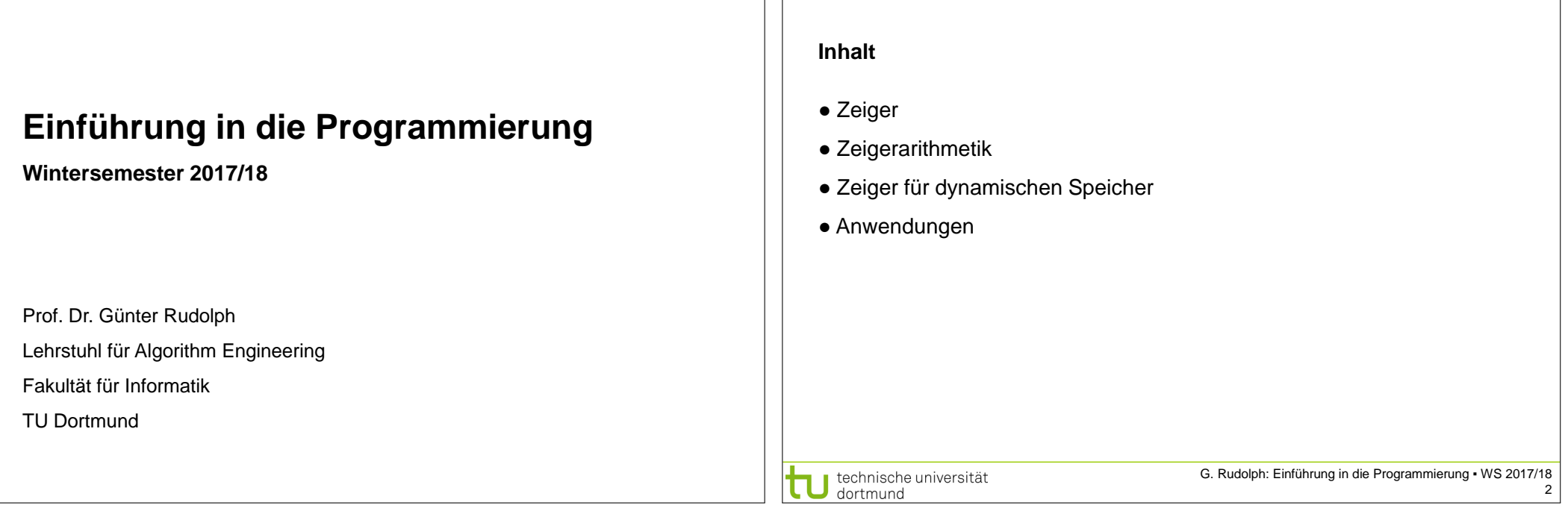

**Kapitel 4: Zeiger**

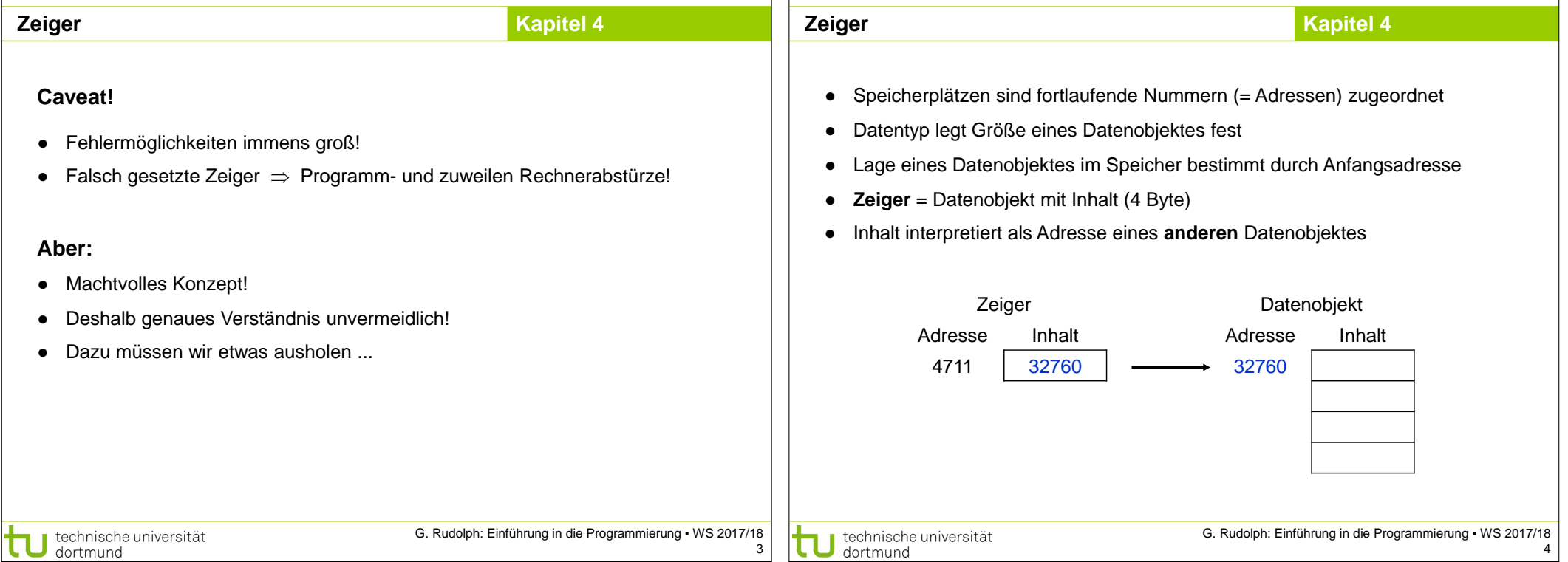

11

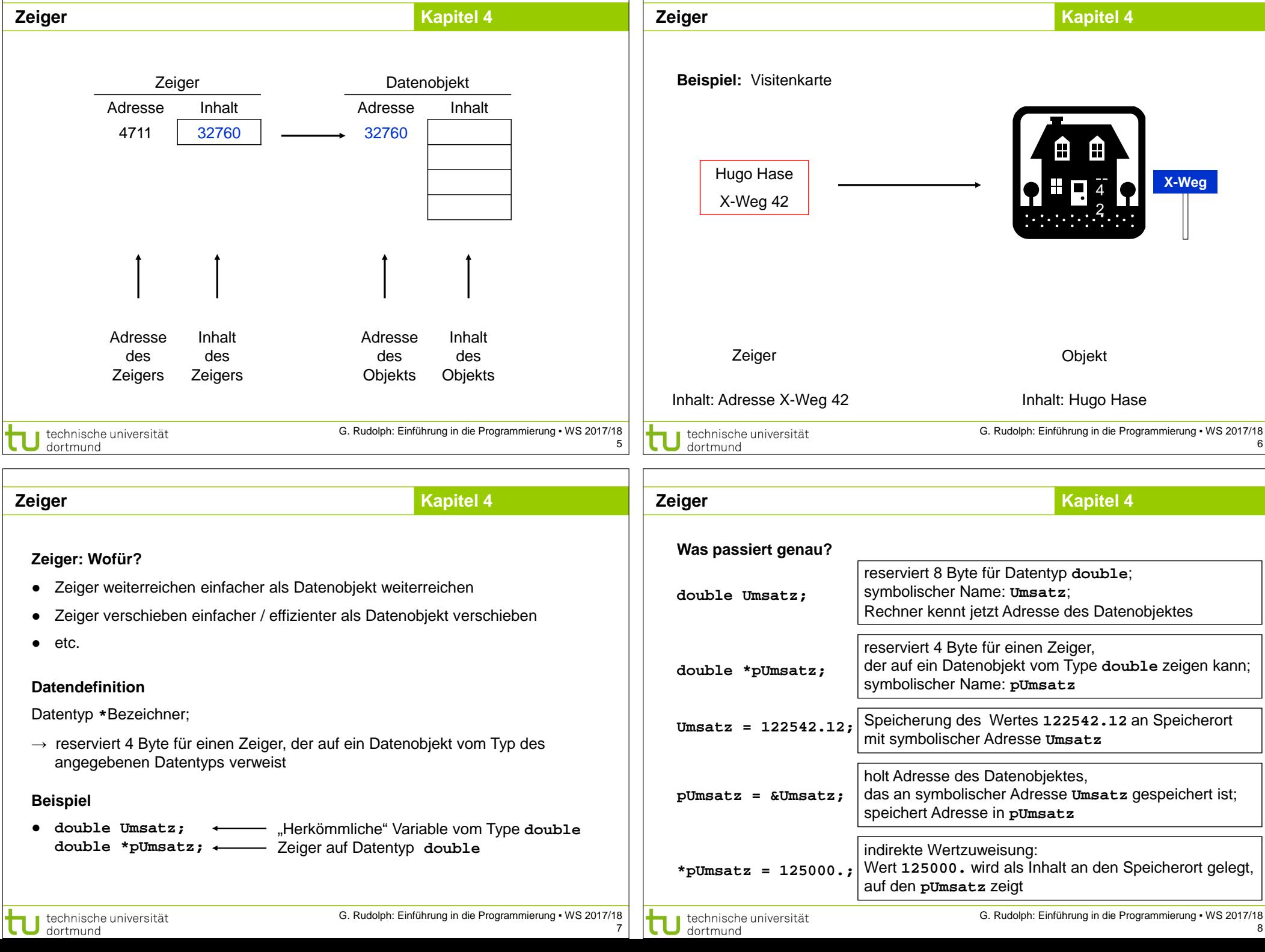

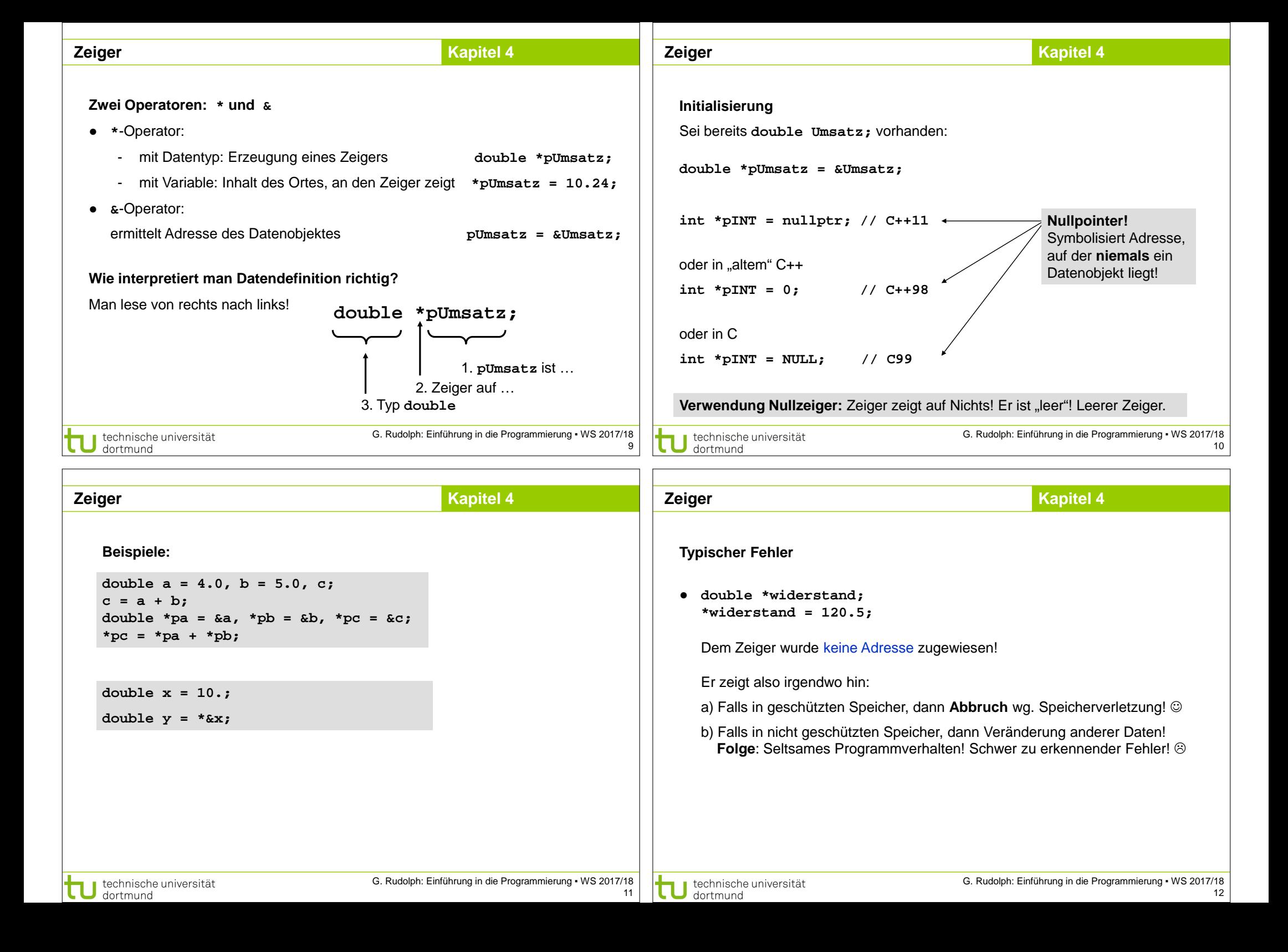

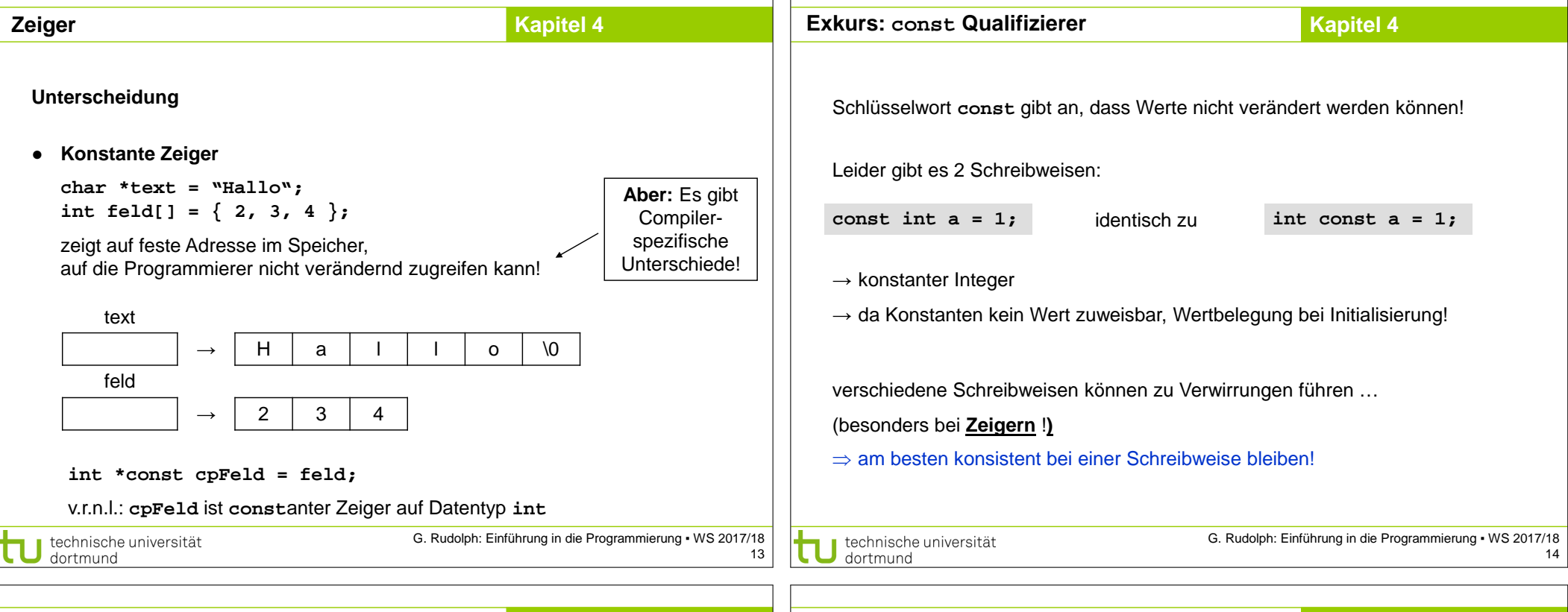

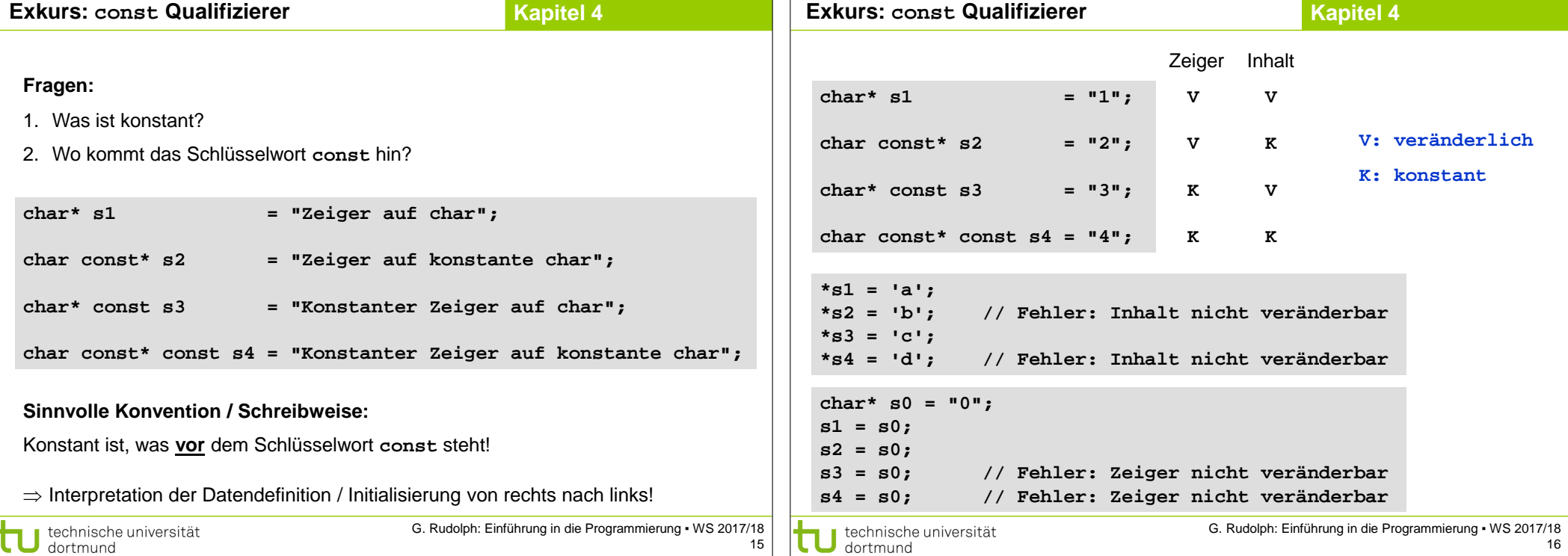

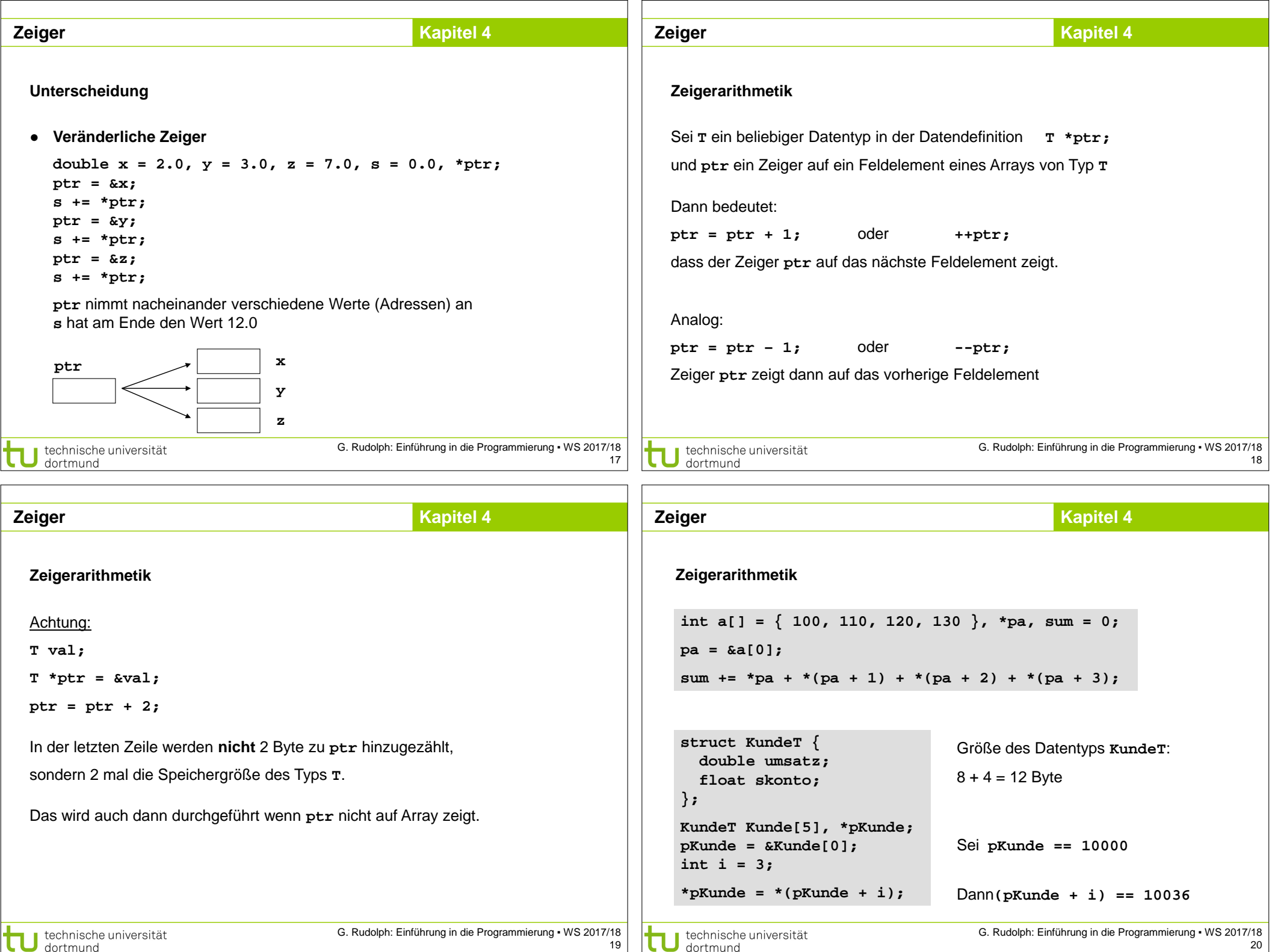

 $\Box$ 

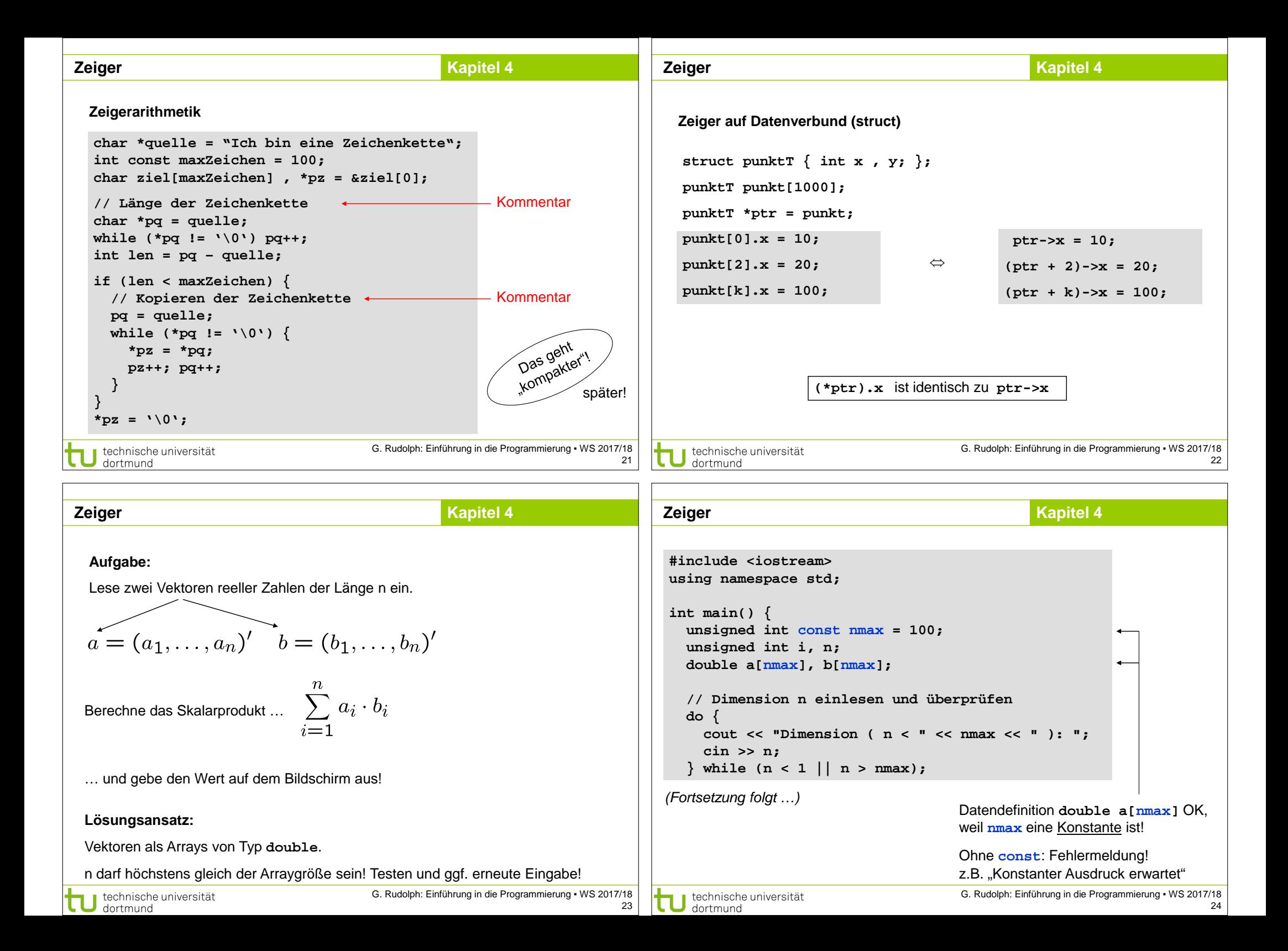

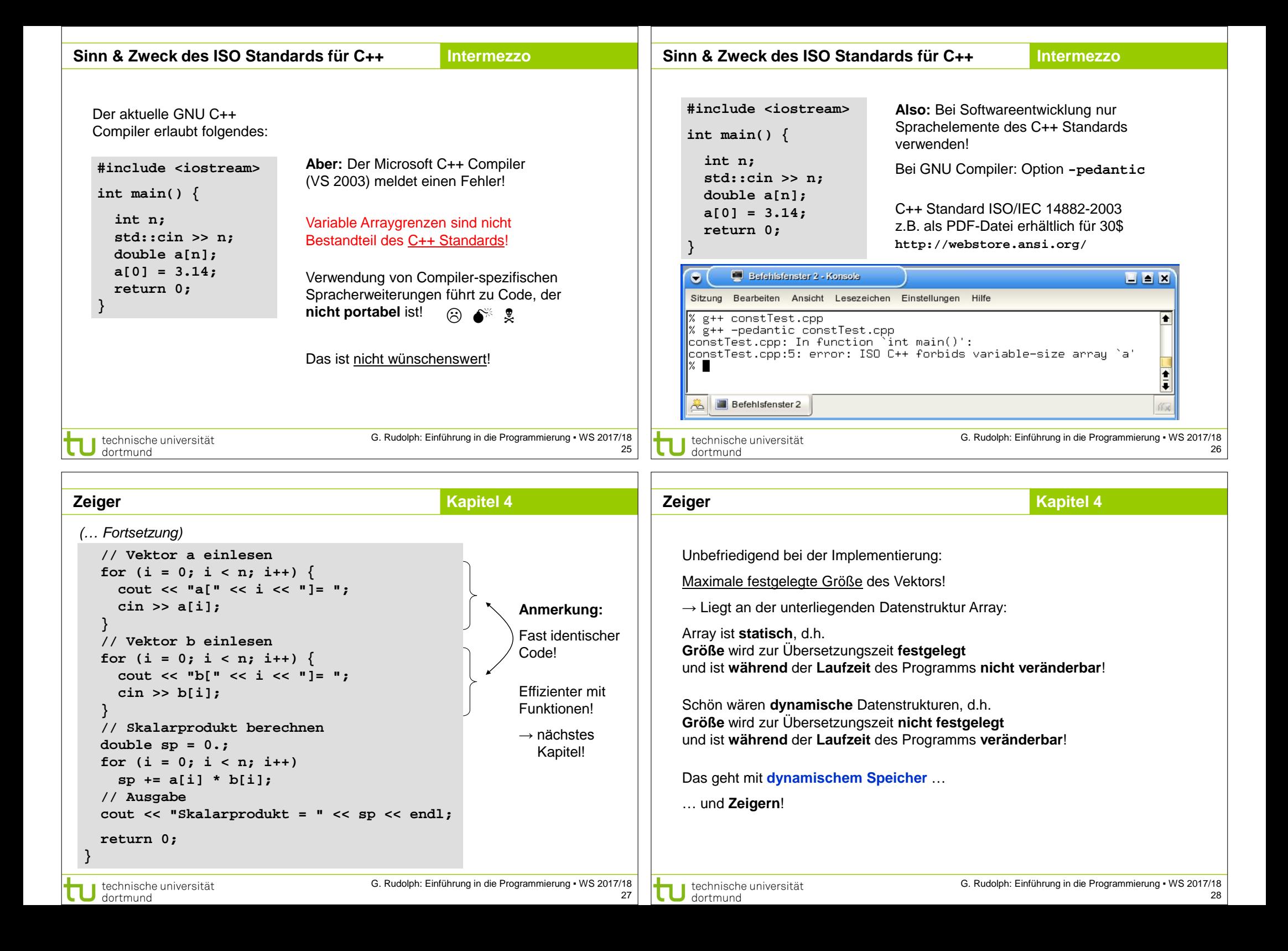

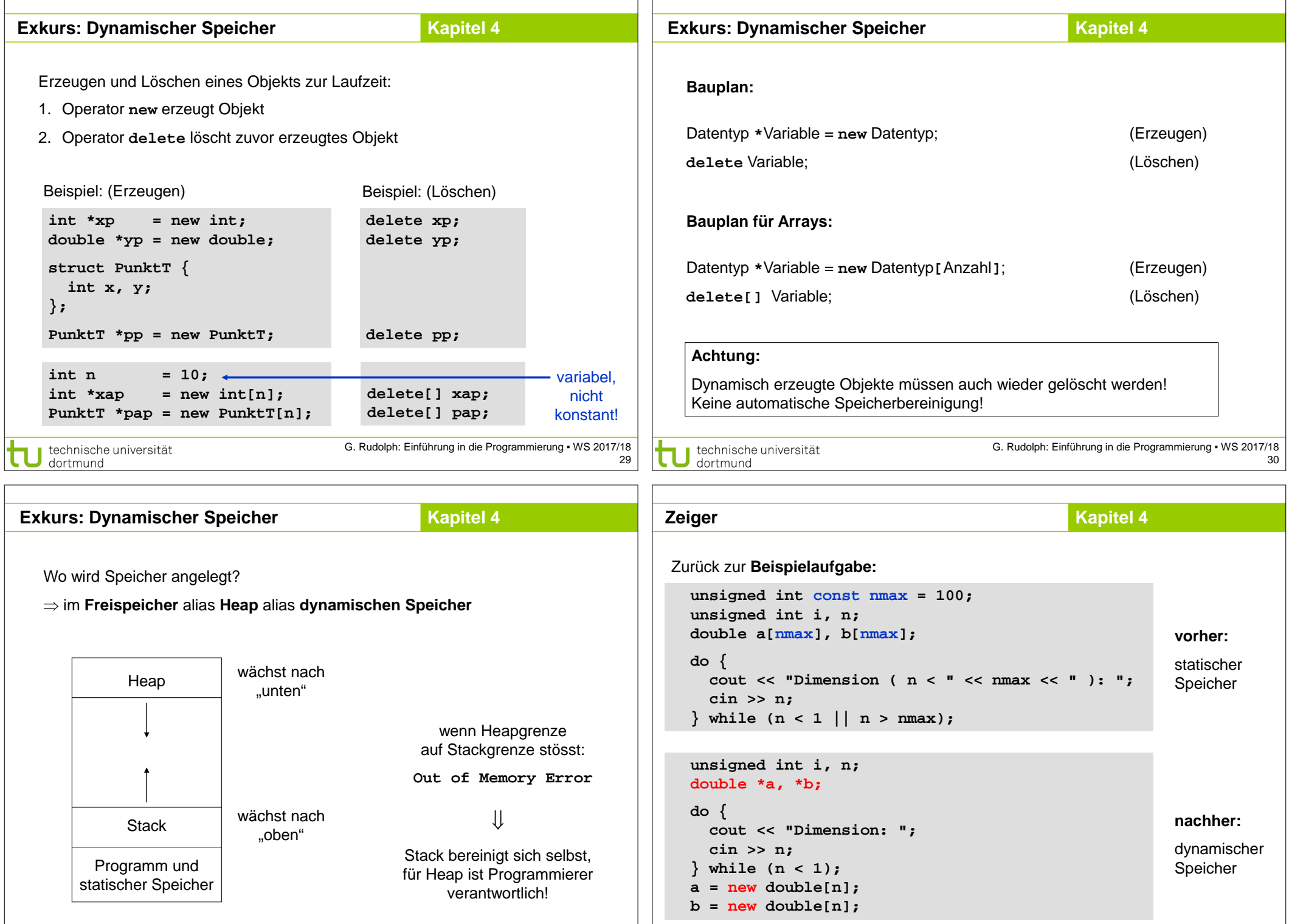

technische universität

 $\mathbf{L}$ 

technische universität

G. Rudolph: Einführung in die Programmierung ▪ WS 2017/18 31

G. Rudolph: Einführung in die Programmierung ▪ WS 2017/18 32

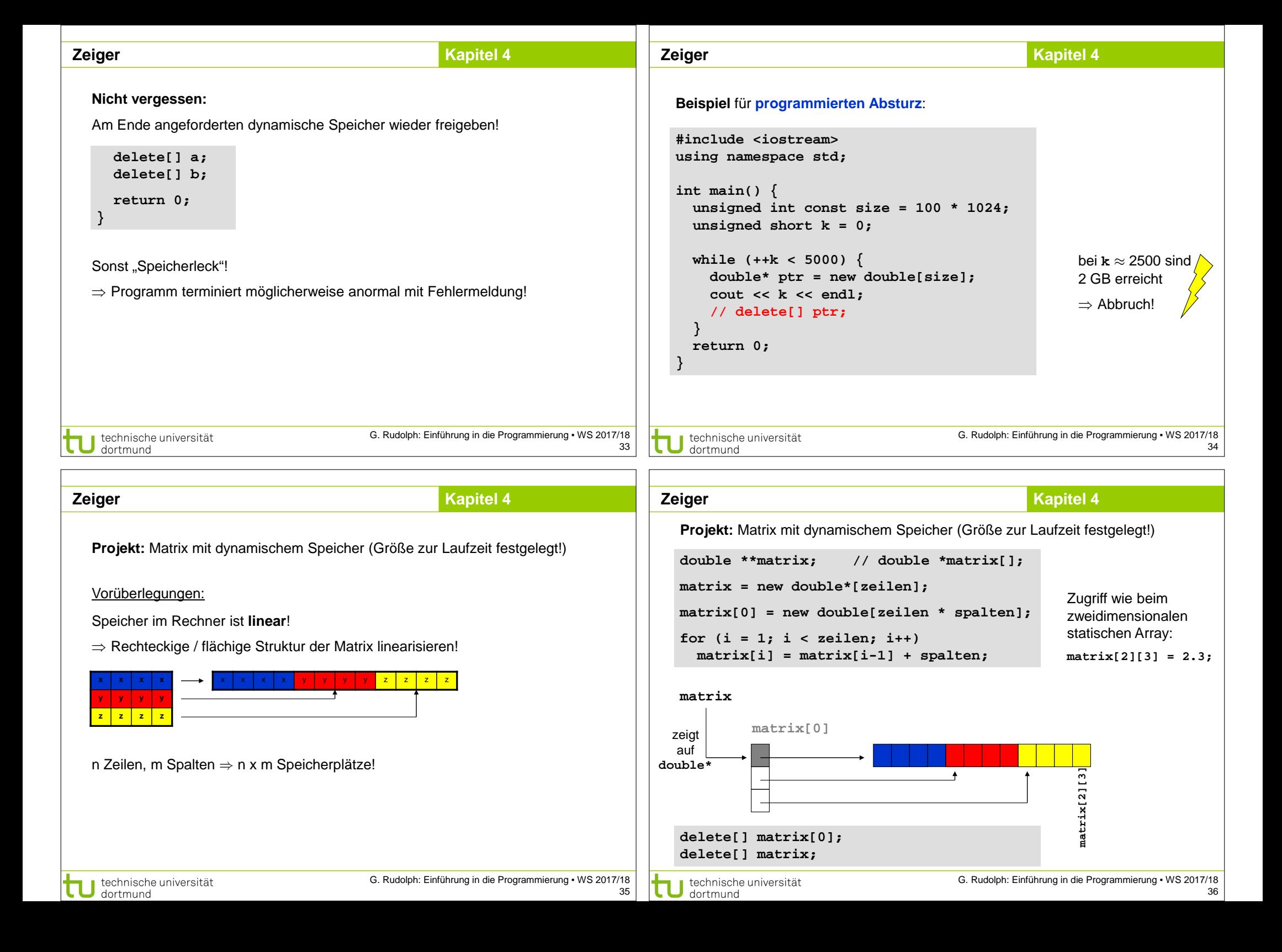

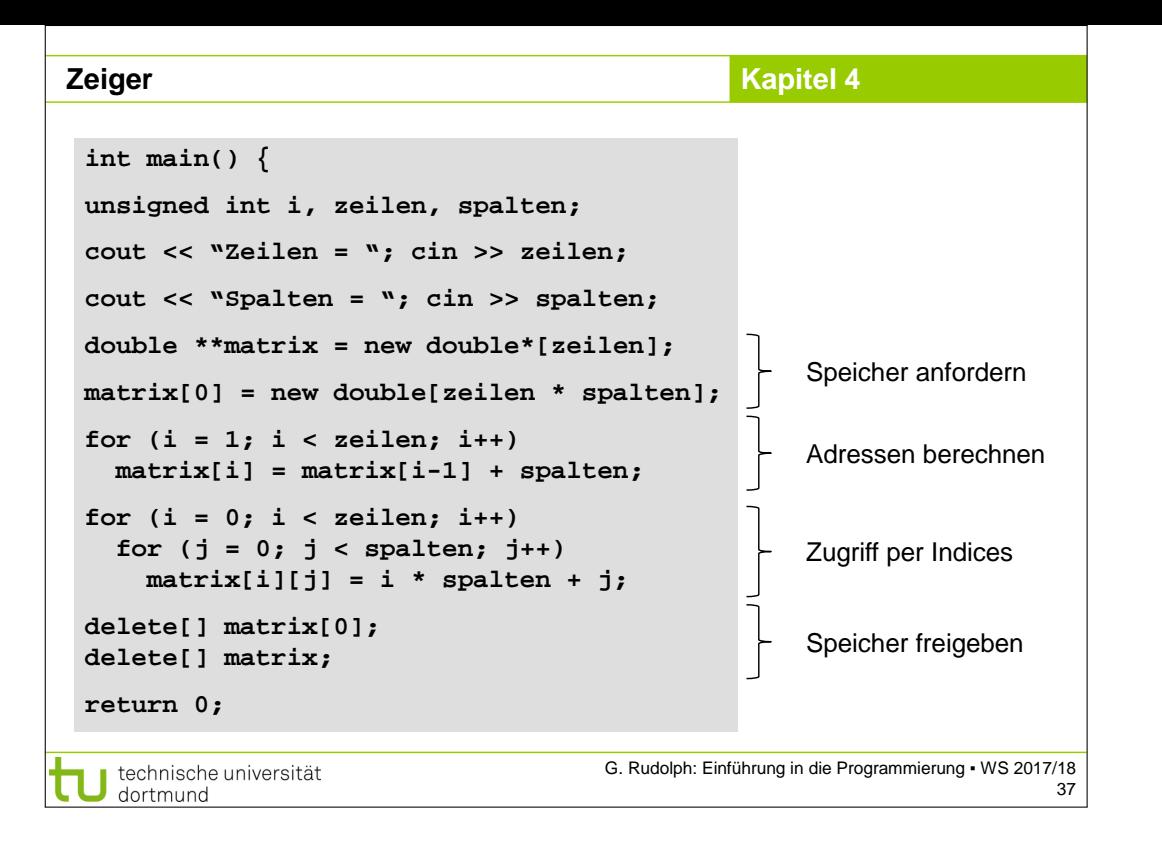